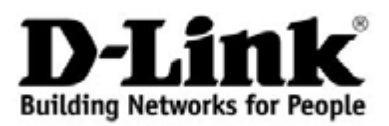

# **Основные характеристики**

### **802.11N**

**Высокая скорость соединения (до 300 Мбит/с) и увеличенный радиус действия беспроводной сети**

# **БЕЗОПАСНОСТЬ**

**Многофункциональный межсетевой экран, несколько стандартов безопасности для беспроводного соединения**

# **ПОДДЕРЖКА IPV6**

**Все необходимые функции для работы в сетях нового поколения**

# **USB-ПОРТ**

**Поддержка USB-модема для доступа к Интернет по сети 4G/3G/2G, USB-накопителя и принтера**

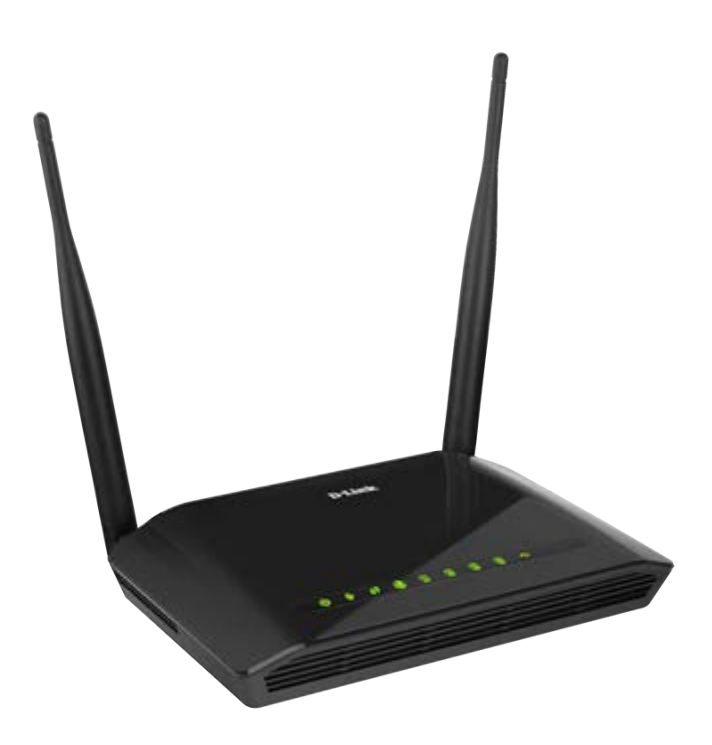

# **DIR-620S**

# **Беспроводной маршрутизатор N300 с поддержкой 3G/LTE и USB-портом**

#### **USB-порт**

Маршрутизатор оснащен USB-портом для подключения USB-модема, при помощи которого Вы сможете оперативно подключаться к сети Интернет. Кроме того, Вы можете подключить к USB-порту маршрутизатора USB-накопитель, который будет использоваться в качестве сетевого диска, или принтер.

#### **Беспроводной интерфейс**

Используя беспроводной маршрутизатор DIR-620S, Вы сможете быстро организовать беспроводную сеть дома и в офисе, предоставив доступ к сети Интернет компьютерам и мобильным устройствам практически в любой точке (в зоне действия беспроводной сети). Маршрутизатор может выполнять функции базовой станции для подключения к беспроводной сети устройств, работающих по стандартам 802.11b, 802.11g и 802.11n (со скоростью до 300 Мбит/с).

#### **Безопасное беспроводное соединение**

В маршрутизаторе реализовано множество функций для беспроводного интерфейса. Устройство поддерживает несколько стандартов безопасности (WEP, WPA/WPA2), фильтрацию подключаемых устройств по MAC-адресу, а также позволяет использовать технологии WPS и WMM.

Кроме того, устройство оборудовано кнопкой для выключения/включения Wi-Fi-сети. В случае необходимости, например, уезжая из дома, Вы можете выключить беспроводную сеть маршрутизатора одним нажатием на кнопку, при этом устройства, подключенные к LAN-портам маршрутизатора, останутся в сети.

#### **Расширенные возможности беспроводной сети**

Функция интеллектуального распределения Wi-Fi-клиентов будет полезна для сетей, состоящих из нескольких точек доступа или маршрутизаторов D-Link – настроив работу функции на каждом из них, Вы обеспечите подключение клиента к точке доступа (маршрутизатору) с максимальным уровнем сигнала.

Возможность настройки гостевой Wi-Fi-сети позволит Вам создать отдельную беспроводную сеть с индивидуальными настройками безопасности и ограничением максимальной скорости. Устройства гостевой сети смогут подключиться к Интернету, но будут изолированы от устройств и ресурсов локальной сети маршрутизатора.

#### **4-портовый коммутатор**

Встроенный 4-портовый коммутатор маршрутизатора позволяет подключать компьютеры, оснащенные Ethernet-адаптерами, игровые консоли и другие устройства к Вашей сети.

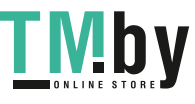

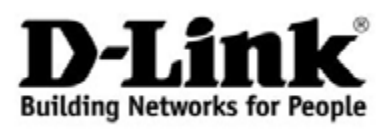

#### **Безопасность**

Беспроводной маршрутизатор DIR-620S оснащен встроенным межсетевым экраном. Расширенные функции безопасности позволяют минимизировать последствия действий хакеров и предотвращают вторжения в Вашу сеть и доступ к нежелательным сайтам для пользователей Вашей локальной сети.

Кроме того, маршрутизатор поддерживает протокол IPsec и позволяет организовывать безопасные VPN-туннели.

Встроенный сервис Яндекс.DNS обеспечивает защиту от вредоносных и мошеннических сайтов, а также позволяет ограничить доступ детей к «взрослым» материалам.

#### **Простая настройка и обновление**

Для настройки беспроводного маршрутизатора DIR-620S используется простой и удобный встроенный web-интерфейс (доступен на двух языках – русском и английском).

Мастер настройки позволяет быстро перевести DIR-620S в режим маршрутизатора (для подключения к проводному или беспроводному провайдеру), точки доступа, повторителя или клиента и задать все необходимые настройки для работы в выбранном режиме за несколько простых шагов.

Также DIR-620S поддерживает настройку и управление с помощью мобильного приложения для устройств под управлением ОС Android и iOS.

Вы легко можете обновить встроенное ПО – маршрутизатор сам находит проверенную версию ПО на сервере обновлений D-Link и уведомляет пользователя о готовности установить его.

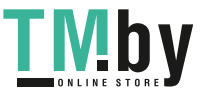

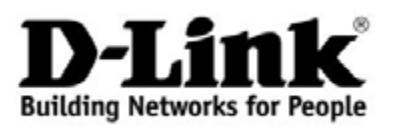

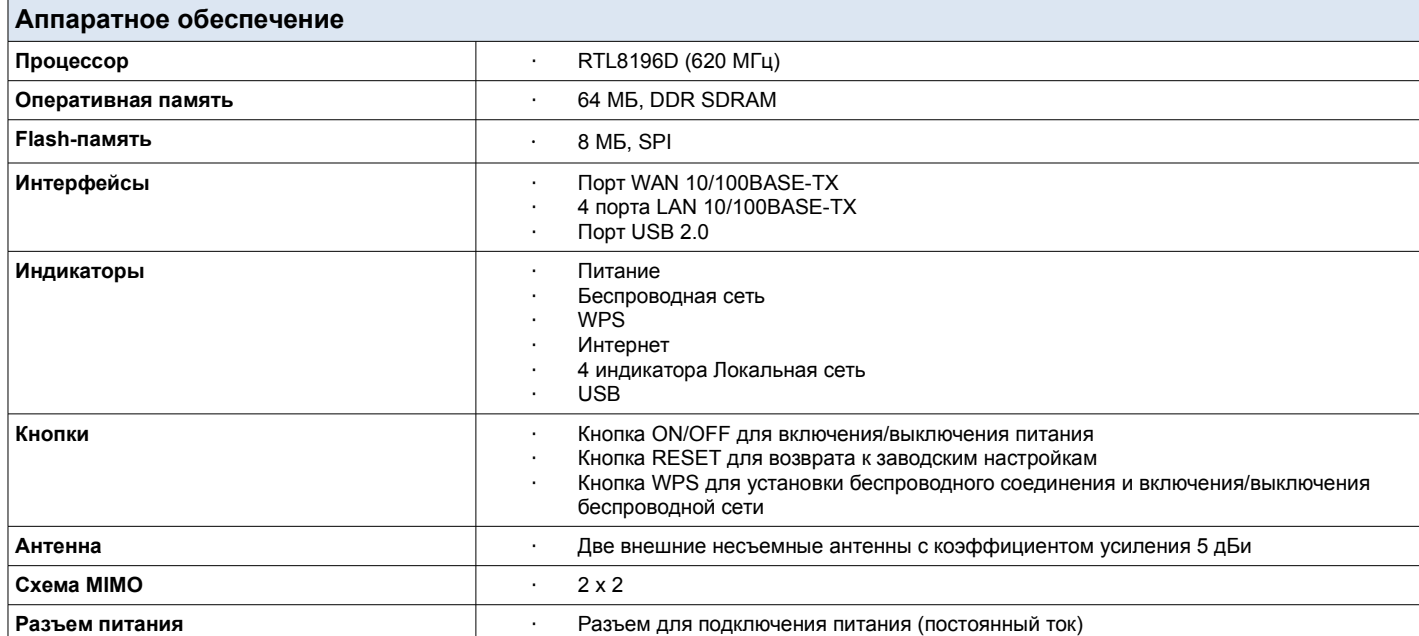

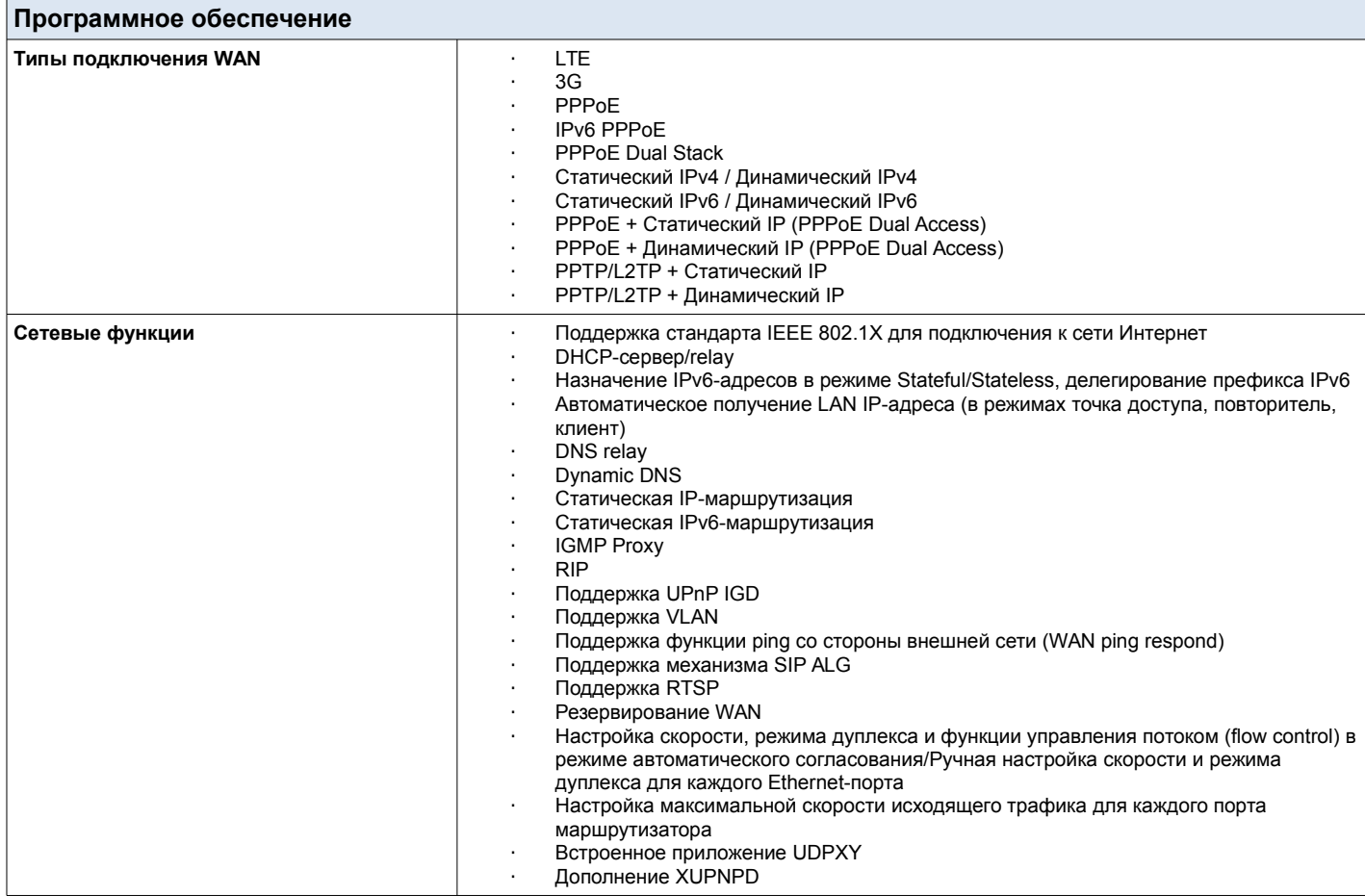

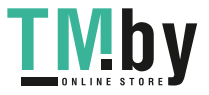

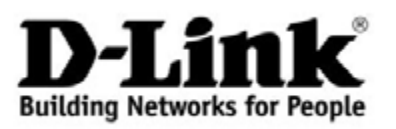

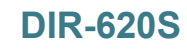

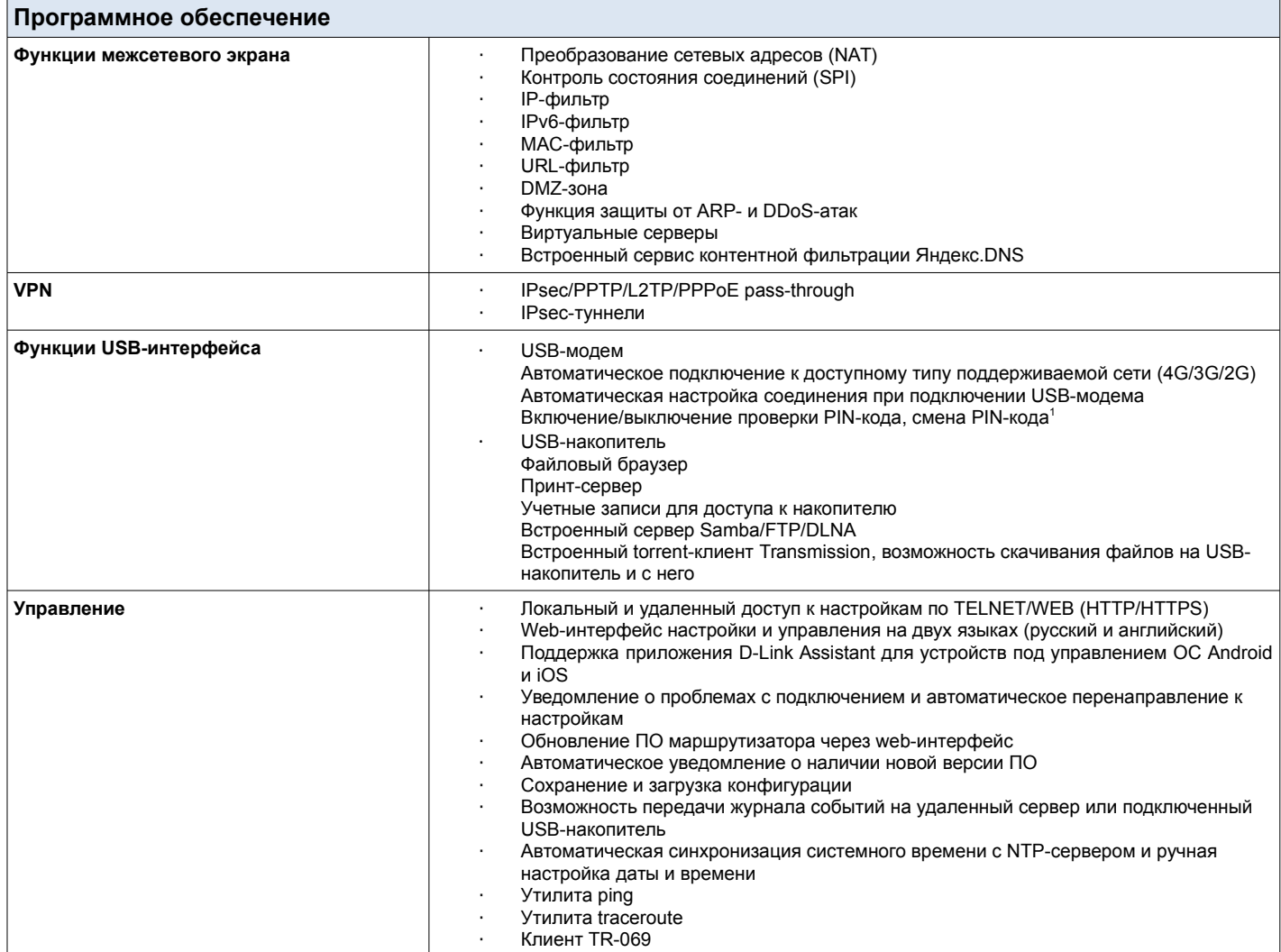

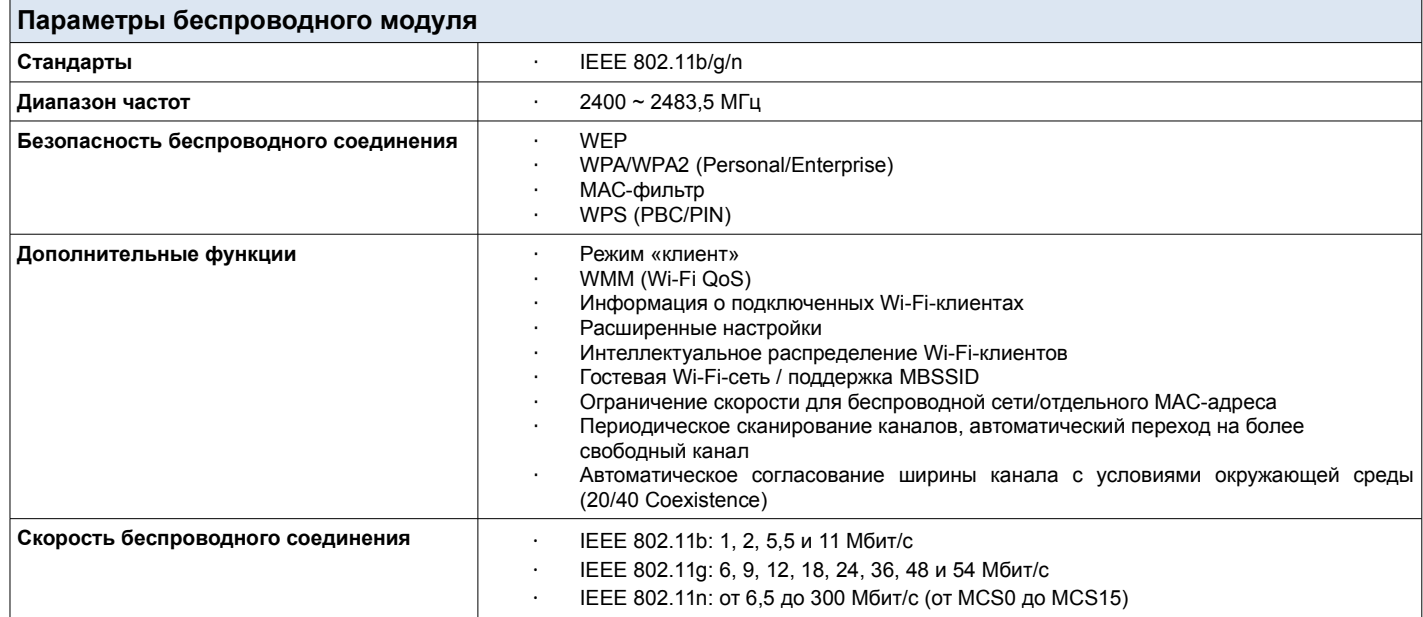

1 Для некоторых моделей USB-модемов.

<span id="page-3-0"></span>**TMby** 

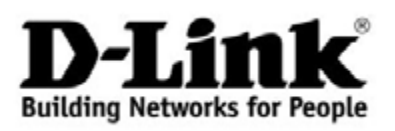

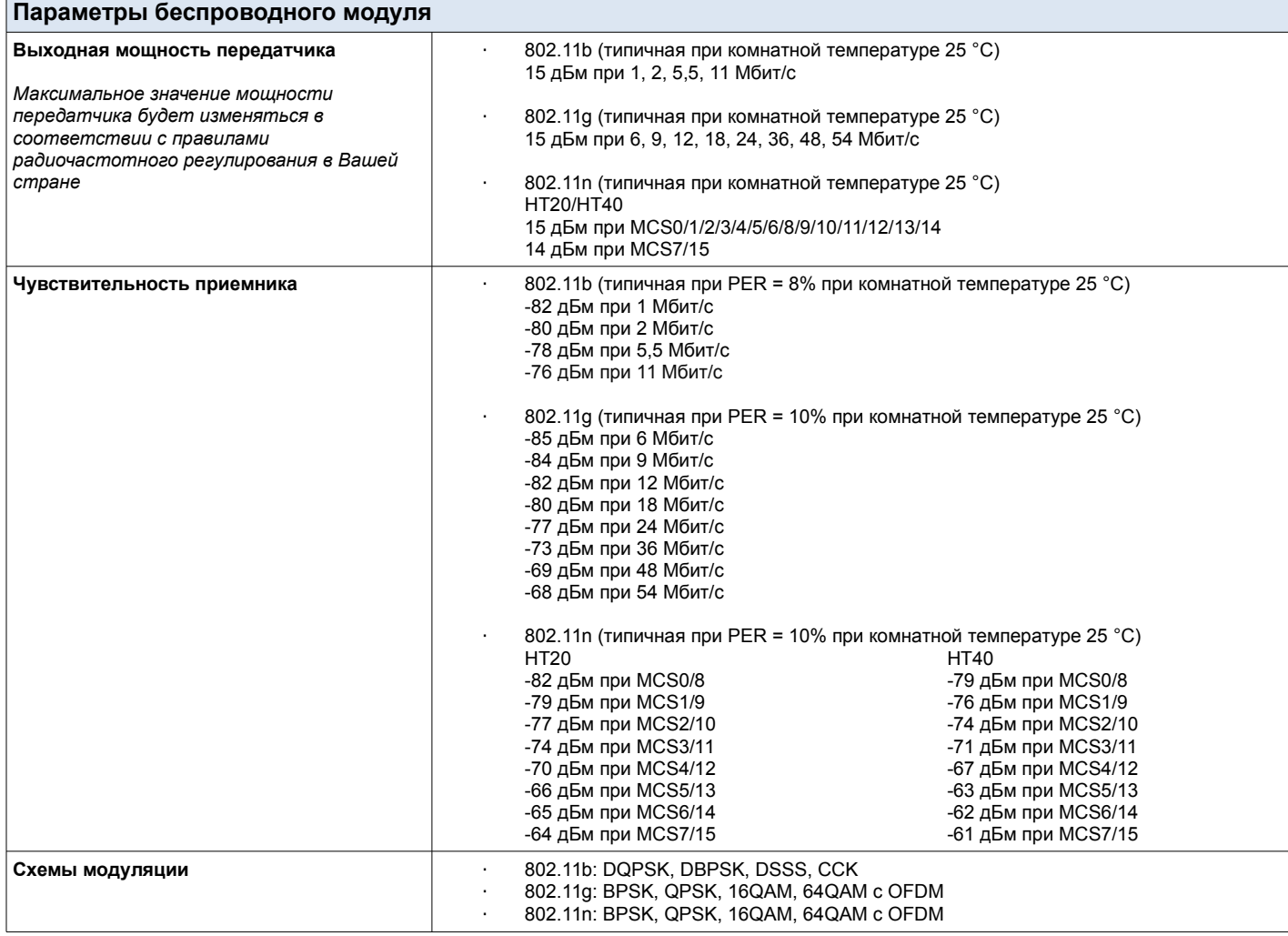

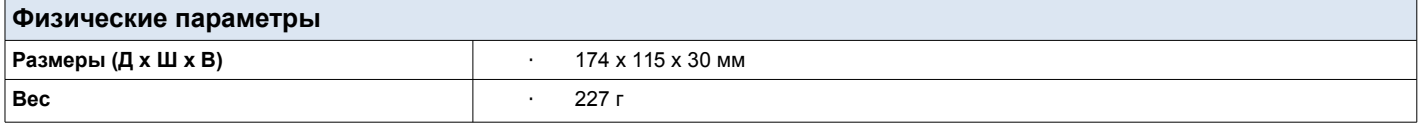

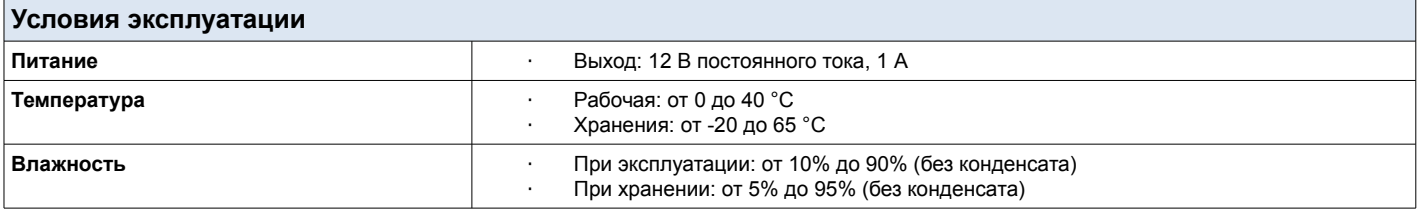

## **Комплект поставки**

- · Маршрутизатор DIR-620S
- Адаптер питания постоянного тока 12В/1А
- · Ethernet-кабель
- · Документ «Краткое руководство по установке» (буклет)

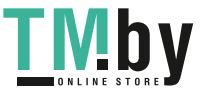

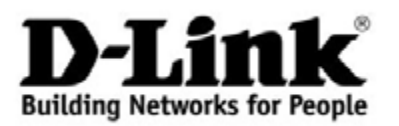

**D-Link Russia** Web: http://www.dlink.ru

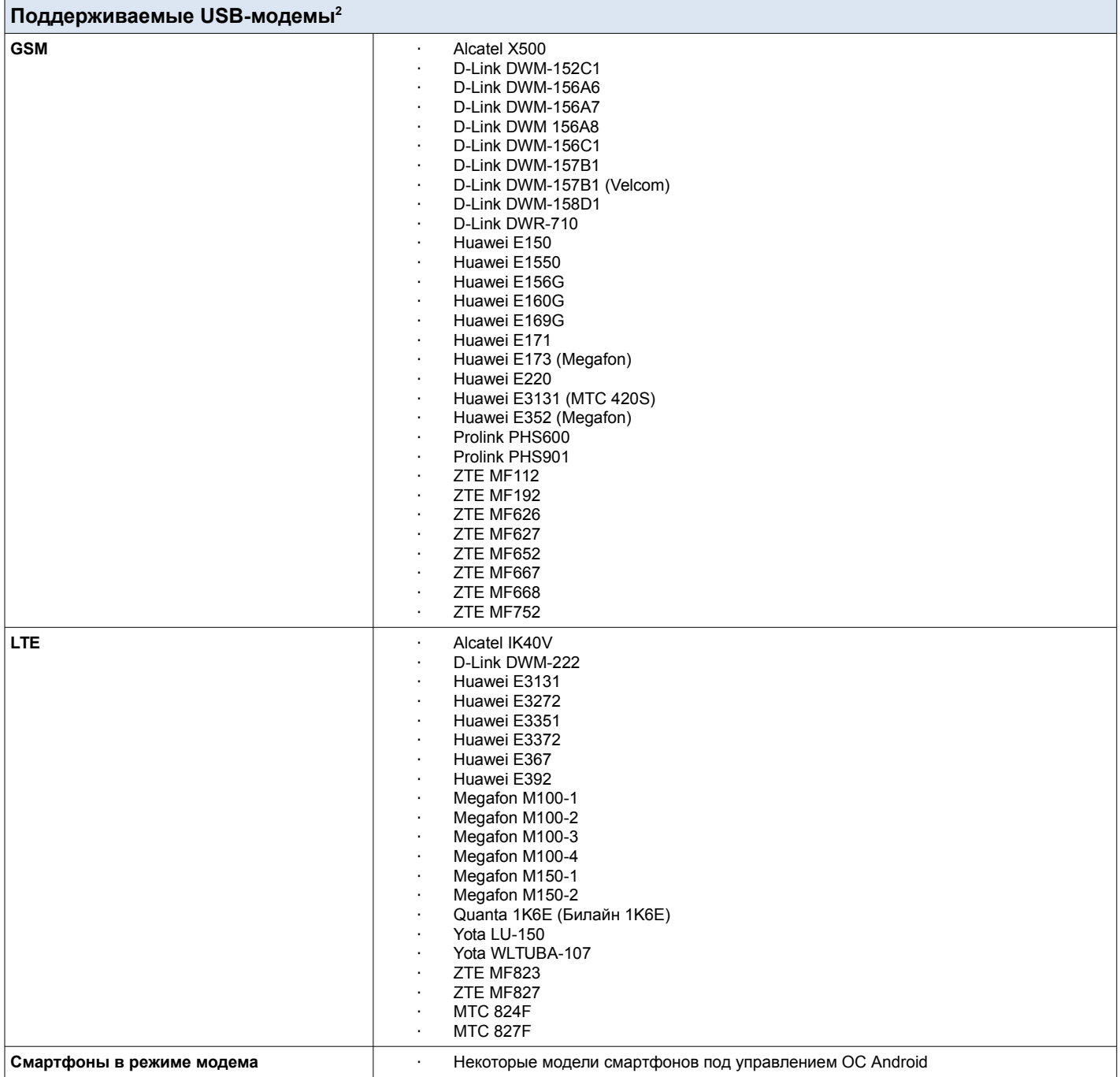

*Характеристики могут быть изменены без уведомления.*

*D-Link является зарегистрированной торговой маркой D-Link Corporation/ D-Link System Inc. Все другие торговые марки являются собственностью их* 

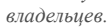

**TMby** 

2 Производитель не гарантирует корректную работу маршрутизатора со всеми модификациями внутреннего ПО USB-модемов.

<span id="page-5-0"></span>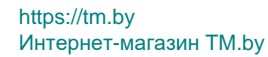